## **Objektno-orijentisano programiranje, Ispit SEPTEMBAR1** *Matematički fakultet* Školska godina 2018/2019

**Napomena:** Na Desktop-u napraviti direktorijum pod imenom oop\_Asistent\_Prezime\_Ime\_Indeks (npr. oop\_NM\_Peric\_Pera\_mi12082). Pokrenuti *Intellij Idea* i u napravljenom direktorijumu napraviti projekat sa istim nazivom. U napravljenom projektu, napraviti paket sa istim nazivom. **Kod ne sme imati sintaksnih grešaka niti izbacivanje NullPointerException-a.** Vreme za rad: **2.5 sata** Inicijalini asistenata: Biljana - BS, Nemanja - NM, Anja - AB, Ivan - IR, Rastko - RD

- 1. Napraviti nabrojivi tip Pogon čije su vrednosti oznake mogućeg pogona automobila: Prednji, Zadnji ili SvaCetiri. Implementirati metod toString() koji za oznaku tipa pogona vraća nisku sa njenim značenjem, pri čemu za Prednji vraća FWD, za Zadnji RWD a za SvaCetiri 4WD.
- 2. Napraviti apstraktnu klasu ReliAuto koju karakterišu atributi: model (tipa String), tipPogona (tipa Pogon) i godiste (tipa int).
- 3. Napraviti klasu GrupaBReliAuto koja nasleđuje klasu ReliAuto i dodatno se karakteriše poljem superCharger (tipa boolean). Implementirati konstruktor koji prima vrednosti za sve atribute i konstruktor za sve atribute osim atributa superCharger.

Implementirati metod toString() koji vraća nisku kao u primeru:

// Grupa B: model (godiste) | tipPogona superCharger? // ('[S]' ako jeste superCharger, bez teksta ako nije) Grupa B: Audi Quattro S1 (1984) | 4WD Grupa B: BMW M1 (1984) | RWD Grupa B: Lancia Delta S4 (1985) | 4WD [S]

4. Napraviti klasu GrupaAReliAuto koja nasleđuje klasu ReliAuto. Implementirati konstruktor koji prima vrednosti za sve atribute i proverava da li je prosleđeno godište veće od 1990. Ako nije, postaviti vrednost na 1990.

Implementirati metod toString() koji vraća nisku kao u primeru:

// Grupa A: model (godiste) | tipPogona Grupa A: Subaru Impreza (1995) | 4WD Grupa A: Ford Sierra RS500 (1996) | FWD Grupa A: Lancia Delta Integrale (1994) | RWD

5. Napraviti klasu ReliVozac koju karakterišu atributi: ime (tipa String) i automobil (tipa ReliAuto). Implementirati konstruktor koji prima vrednosti za sve atribute.

Implementirati metod toString() koji vraća nisku kao u primeru:

// ime : automobil Colin McRae - Grupa A: Subaru Impreza (1995) | 4WD Henri Toivonen - Grupa B: Lancia Delta S4 (1985) | 4WD [S]

6. Napraviti klasu StavkaRasporeda koju karakterišu atributi: vozac (tipa ReliVozac), startH (tipa int) i startM (tipa int). Implementirati konstruktor koji prima vrednosti za sve atribute i pritom proveriti da li su sati i minuti u ispravnom opsegu. Ako to nije slučaj, postaviti vrednost na 0.

Implementirati metod toString() koji vraća nisku kao u primeru:

// [startH:startM] vozac [9:0] Colin McRae - Grupa A: Subaru Impreza (1995) | 4WD [13:15] Henri Toivonen - Grupa B: Lancia Delta S4 (1985) | 4WD [S]

7. Napraviti klasu ReliRaspored koja omogućava manipulaciju redosleda vožnje na reli stazi. Klasa sadrži atribute redVoznje (tipa List<StavkaRasporeda) i maxVremeVoznje (tipa int, predstavlja maksimalno vreme za obilazak staze u minutima). Implementirati konstruktor koji prima vrednost atributa maxVremeVoznje. Implementirati podrazumevani konstruktor koji postavlja vrednost atributa maxVremeVoznje na 30.

Implementirati metod toString() tako da vraća red vožnje kao što je prikazano na slici 1 (za stavku rasporeda po jedna linija koja predstavlja rezultat poziva toString metoda za tu stavku).

Implementirati metod boolean ucitaj(String putanja) koji iz datoteke koja se nalazi na prosleđenoj putanji učitava red vožnje i smešta odgovarajuće objekte u listu redVoznje. Ukoliko je učitavanje uspešno, vraća true, a inače vraća false.

Primer datoteke:

// h, m, Ime, Grupa, Model, Godiste, Pogon, superCharger? 6, 45, Colin McRae, Grupa A, Subaru Impreza, 1995, 4WD 10, 25, Henri Toivonen, Grupa B, Lancia Delta S4, 1985, 4WD, S 7, 35, Sebastien Loeb, Grupa A, Citroen C4, 2007, 4WD 8, 10, Miki Biasion, Grupa B, Opel Manta 400, 1982, RWD, S 13, 45, Tommi Makinen, Grupa A, Mitsubishi Lancer Evo III, 1996, 4WD 12, 15, Sebastien Ogier, Grupa B, Opel Adam R2, 2008, FWD

- 8. U klasu ReliRaspored dodati metode:
	- boolean dodaj(ReliVozac v, int h, int m) koji dodaje vozača u red vožnje. Dodavanje je neuspešno ukoliko postoji stavka rasporeda takva da se vremenski interval [startH:startM, startH:startM + maxVremeVoznje] ne seče sa intervalom [h:m, h:m + maxVremeVoznje].
	- void sortiraj() koji sortira red vožnje po vremenu starta.
	- int brojAutomobilaSaGodistemVecimOd(int g) koji vraća broj automobila sa godištem većim od *g*.
	- List<ReliAuto> saPogonom(Pogon p) koji vraća listu automobila iz reda sa tipom pogona p.
- 9. Napraviti klasu DiRTRally3 koja sadrži main metod i u njoj kreirati grafički korisnički interfejs kao što je prikazano na slikama u daljem tekstu. Pri pokretanju programa, instancirati objekat klase ReliRaspored, pozvati metod ucitaj() i u TextArea element ispisati poruku da li je učitavanje bilo uspešno ili ne.

Za implementaciju događaja je poželjno koristiti prethodno implementirane metode u klasi ReliRaspored.

Na klik dugmeta:

- **Izlistaj** u TextArea element se ispisuje red vožnje sortiran po vremenu starta.
- **Dodaj** dodaje se u red vožnje vozač sa atributima preuzetim iz odgovarajućih elemenata. U TextArea element ispisati poruku o uspehu dodavanja.
- **Broj automobila** u TextArea element ispisati ukupan broj automobila sa godištem većim od izabranog.
- **Sa pogonom** u TextArea element ispisati sve automobile sa izabranim pogonom.

Ukoliko je sadržaj nekog od elemenata za unos nevalidan, ispisati odgovarajuću poruku.

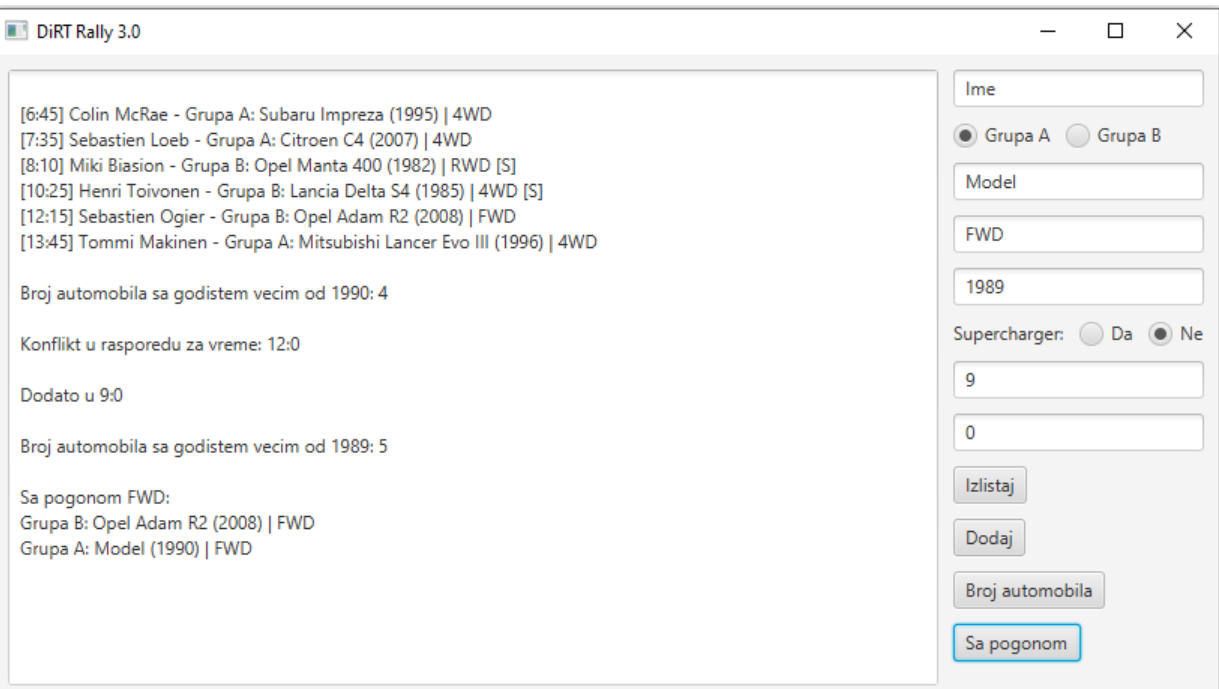